# **arbety resultados**

- 1. arbety resultados
- 2. arbety resultados :jogar roleta online
- 3. arbety resultados :poker star dinheiro real baixar

# **arbety resultados**

#### Resumo:

**arbety resultados : Inscreva-se em mka.arq.br e entre no mundo das apostas de alta classe! Desfrute de um bônus exclusivo e comece a ganhar agora!**  contente:

# **arbety resultados**

O Arbety é um site de apostas online que oferece diversos jogos famosos de cassino, bem como bônus de apostas.

#### **arbety resultados**

Para se qualificar para o bônus da Arbety, é necessário seguir os seguintes passos:

- 1. Abra uma conta na Arbety;
- 2. Faça um depósito mínimo de R\$50,00;
- 3. A promoção será ativada automaticamente.

### **Termos e Condições do Arbety Bonus**

É importante notar que o bônus da Arbety está sujeito a alguns termos e condições:

- O rollover de 35x deve ser cumprido antes que o saque seja permitido.
- As apuestas máximas com o saldo de bônus devem ser de até 5 euros.
- Caso algum dos termos seja violado, o saque do valor na arbety resultados conta será indisponível.

### **Como Sacar o Arbety Bonus**

Para sacar o bônus da Arbety, é necessário cumprir os termos de rollover 35x (multiplicar o saldo em arbety resultados 35x antes de sacar) e fazer aposta de até 5 euros.

### **Observe!**

Alguns usuários relatam dificuldades para sacar o bônus e recomendam se atentar aos dois pontos a seguir:

- Está atento para o rollover 35x (significa que antes de sacar, é necessário fazer 35x o valor depositado).
- Existe a regra onde a aposta máxima deve ser de até 5 euros com o saldo de bônus.

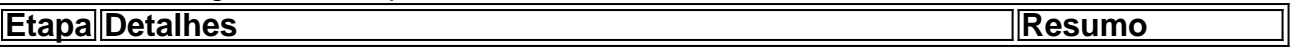

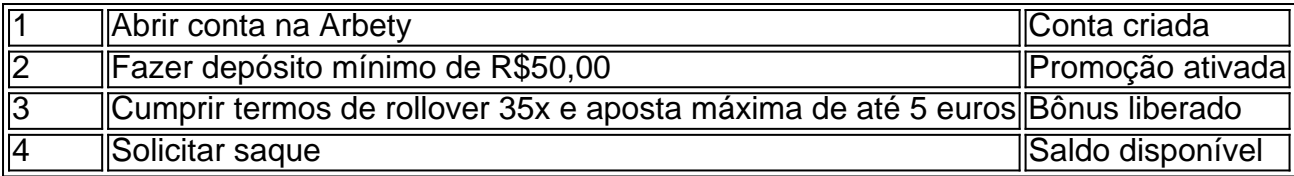

### **Perguntas Frequentes**

#### **Como sacar o bônus da Arbety?**

O bônus da Arbety é liberado após a realização do rollover 35x e aposta máxima de até 5

# **arbety resultados**

No Brasil, muitos serviços oferecem **saldo bonus** aos seus usuários. Esses saldos podem ser usados para obter descontos, benefícios ou outras vantagens. Mas como usar esse saldo bonus de forma correta e aproveitar ao máximo essas ofertas? Nesse artigo, vamos te ensinar como usar seu saldo bonus de forma fácil e eficaz.

#### **arbety resultados**

Saldo bonus é um tipo de saldo adicional oferecido por algumas empresas aos seus clientes. Ele pode ser usado para adquirir produtos ou serviços, ou ainda para obter descontos ou outras vantagens. Geralmente, esse saldo é oferecido como uma recompensa por alguma ação, como a realização de compras, o cumprimento de metas ou a participação em arbety resultados programas de fidelidade.

### **Como Usar Seu Saldo Bonus**

Usar seu saldo bonus é muito fácil. Primeiro, você precisa acessar a arbety resultados conta na plataforma da empresa que oferece o saldo bonus. Em seguida, você deve procurar a seção "Saldo Bonus" ou algo equivalente. Lá, você verá o valor do seu saldo e as opções de uso disponíveis.

Para usar o seu saldo bonus, basta selecionar a opção desejada e confirmar a transação. Em alguns casos, é possível que seja necessário inserir um código promocional ou um cupom de desconto para liberar o uso do saldo. Depois de confirmada a transação, o valor do saldo bonus será descontado do valor total da compra ou do serviço.

### **Dicas para Usar Seu Saldo Bonus**

- Verifique sempre o valor do seu saldo bonus antes de fazer uma compra ou contratar um serviço. Isso lhe ajudará a saber se o saldo é suficiente para a transação desejada.
- Leia atentamente as regras e condições de uso do saldo bonus. Algumas empresas podem ter restrições ou limitações de uso que é importante conhecer antes de fazer uma transação.
- Use seu saldo bonus o mais rápido possível. Muitas vezes, os saldos bonus têm uma validade limitada e podem expirar se não forem usados a tempo.
- Se você tiver dúvidas sobre como usar seu saldo bonus, entre em arbety resultados contato ●com o suporte da empresa. Eles poderão ajudá-lo a esclarecer quaisquer dúvidas e a usar seu saldo bonus da melhor maneira possível.

## **Conclusão**

Usar seu saldo bonus no Brasil é uma ótima maneira de obter descontos, benefícios e outras vantagens. Basta seguir as etapas acima e estar atento às regras e condições de uso. Dessa forma, você poderá aproveitar ao máximo as ofertas de saldo bonus e tirar o máximo proveito de suas compras e serviços no Brasil.

# **arbety resultados :jogar roleta online**

#### O que é o double na Arbety?

O double é um jogo de azar disponível na plataforma online Arbety. O jogo consiste em arbety resultados apostar em arbety resultados uma cor e, caso a cor selecionada apareça na próxima rodada, a aposta é multiplicada por 2. Se a cor escolhida não aparecer, a aposta é perdida. Como jogar double na Arbety? Para jogar double na Arbety, você precisa:

Criar uma conta no site

# **arbety resultados**

No Brasil, o trabalho oficial é uma importante área de atuação para muitas pessoas. Se você está procurando entrar neste mercado, é importante entender algumas coisas sobre como o sistema funciona no país. Neste artigo, vamos falar sobre o trabalho oficial no Brasil e o que isso significa para os trabalhadores e empregadores.

### **arbety resultados**

Trabalho oficial no Brasil refere-se aos empregos oferecidos pelo governo federal, estadual ou municipal. Esses trabalhos são altamente regulamentados e oferecem uma variedade de benefícios para os trabalhadores, incluindo segurança no emprego, salários justos e benefícios como saúde e pensão.

# **Vantagens do Trabalho Oficial**

Existem muitas vantagens em arbety resultados trabalhar em arbety resultados um emprego oficial no Brasil. Algumas delas incluem:

- Segurança no emprego: os empregos oficiais oferecem uma maior segurança do que outros tipos de empregos no Brasil.
- Salários justos: os salários para os empregos oficiais são determinados por lei e são regularmente ajustados para manter o poder de compra.
- Benefícios: os empregados oficiais têm acesso a uma variedade de benefícios, incluindo saúde, pensão e licença maternidade.

# **Como Encontrar Trabalho Oficial no Brasil**

Hoje em arbety resultados dia, existem muitas maneiras de encontrar empregos oficiais no Brasil. Algumas delas incluem:

- 1. Sites de emprego: há uma variedade de sites de emprego no Brasil que se especializam em arbety resultados empregos oficiais.
- 2. Agências de emprego: as agências de emprego podem ajudar a combinar os trabalhadores com as vagas oficiais disponíveis.

Governo: o governo federal, estadual e municipal anunciam vagas oficiais em arbety 3. resultados seus sites oficiais.

# **Conclusão**

Trabalhar em arbety resultados um emprego oficial no Brasil pode ser uma ótima opção para aqueles que procuram segurança, salários justos e benefícios. Embora o processo de encontrar um emprego oficial possa ser desafiador, existem muitas opções disponíveis para aqueles que estão dispostos a procurar.

# **arbety resultados :poker star dinheiro real baixar**

#### E

lastonbury 2024 acordou gradualmente ao longo de uma quarta-feira quente e mais fria na quinta, enquanto centenas dos milhares das pessoas lentamente se alimentavam no local. E vem a noite da Quinta feira s vezes o ponto arbety resultados todo site acima do Parque era tão glorioso como sempre foi!

O fotógrafo David Levene estava no Ninho do Corvo quando a noite caiu na véspera da primeira....

noite, na ausência de qualquer ação com desempenho arbety resultados palcos e sem a presença da nova libélula que substituiu o envelhecimento do Spider cuspidor.

Na sexta-feira, o horário de almoço no Woodsies foi Lambrini Girls.

David Levene chegou perto do fenômeno K-pop que é Seventeen, com acesso exclusivo aos bastidores da banda.

...e seus fãs na fase da Pirâmide.

1E7jhPC3-g0t\_grHshSKvZ6 vUHRttbz - EofTMxJXDCrA5s

David Levene teve acesso nos bastidores à obra de arte da Marina Abramovi no palco Pyramid, onde ela se vestiu como um sinal CND gigante e conseguiu fazer com que o público ficasse quase inteiramente arbety resultados silêncio por sete minutos.

Jonny Weeks encontrou pessoas tirando {img}s de Stormzy tirar {img}grafias no show da D-Block Europe, na Other stage.

Alecsandra Raluca Drgoi teve a visão do Ninho de Corvo arbety resultados seu caminho para pegar os Scandi folk-metallers Heilung como eles jogaram West Holts.

Laura Snapes disse: "O palco está carregado de árvores e tambors pendurado, presumivelmente feitos a partir da besta que mataram mais cedo. Um cantor masculino parece Iggy Pop se ele tivesse sido deixado para forragear na natureza por alguns meses arbety resultados frente ao sistema natural - há escudose lança sendo empurrado no estágio; muitos drones elementares são lançados sobre o cenário principal do sapo rolado – um senso muito impressionante ou bem severo dos LCD'".

David Levene estava no poço para Dua Lipa, pegar o primeiro ato principal do festival – enquanto Johnny Weeks esteve na multidão entre os fãs. "Este foi pico de Duma", disse Ben Beaumont-Thoma "Glamoroso mas não rígido ou queenly; apenas relaxado e correndo através dele a qualquer festa incrivelmente fabuloso você gostaria estar em."

Author: mka.arq.br Subject: arbety resultados Keywords: arbety resultados Update: 2024/7/24 15:26:50